#### OpenFOAM Analysis of CANDU-6 Moderator Circulation

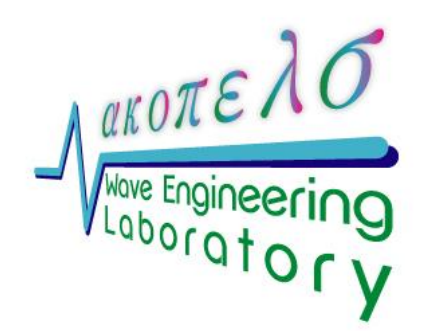

S. M. Chang\*<sup>1</sup>, H. T. Kim\*\*, K. L. Jeong\*\*\* \* Kunsan National University \*\* KAERI, \*\*\*NEXT foam

#### Contents

- Objective of Research
- 2-D and 3-D Models with Results
- Benchmark: STERN Lab. Experiment
- CANDU-6 Moderator Circulation
- Summary

# Objective of Research

3-D Analysis with CFD(Computational Fluid Dynamics code and consideration of its feasibility in the moderator system of heavy-water CANDU reactors: Calandria tank

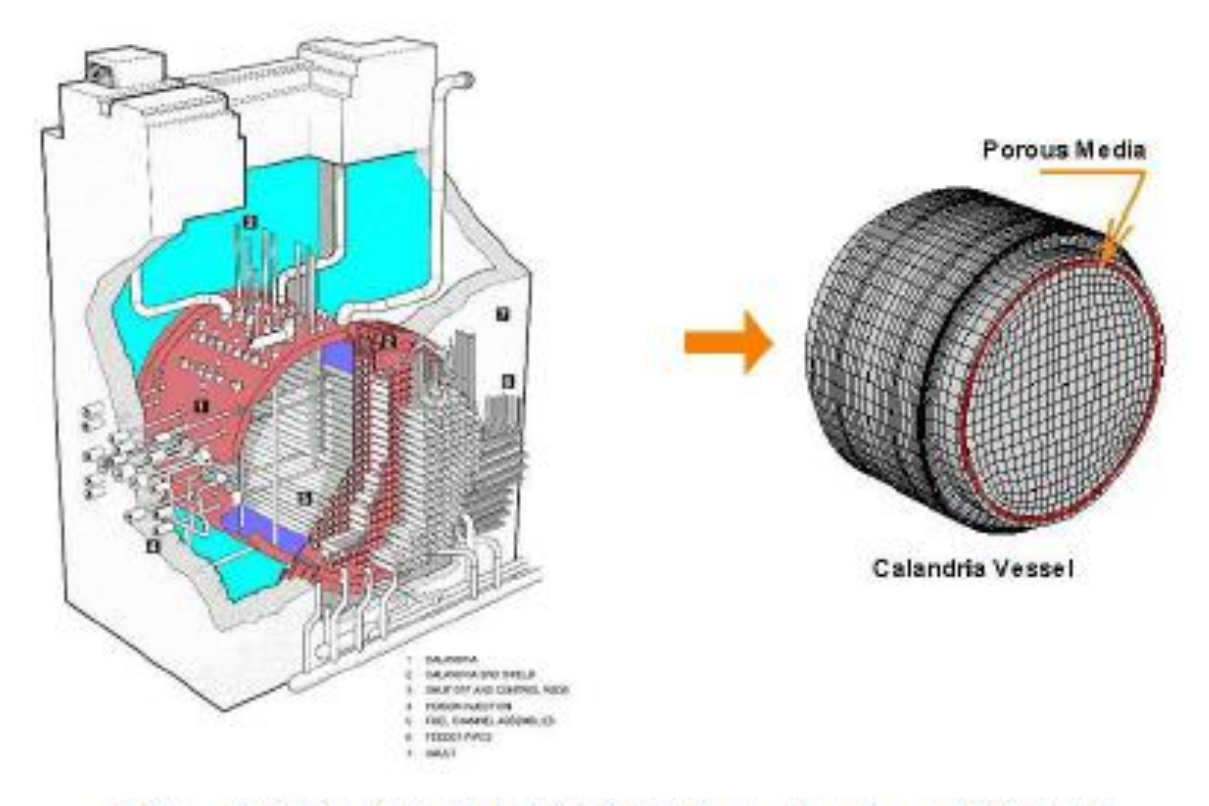

그림 1. CANDU-6형 원자로와 나비형(Butterfly-Shaped) 격자구조

## Introduction: Calandria Tubes

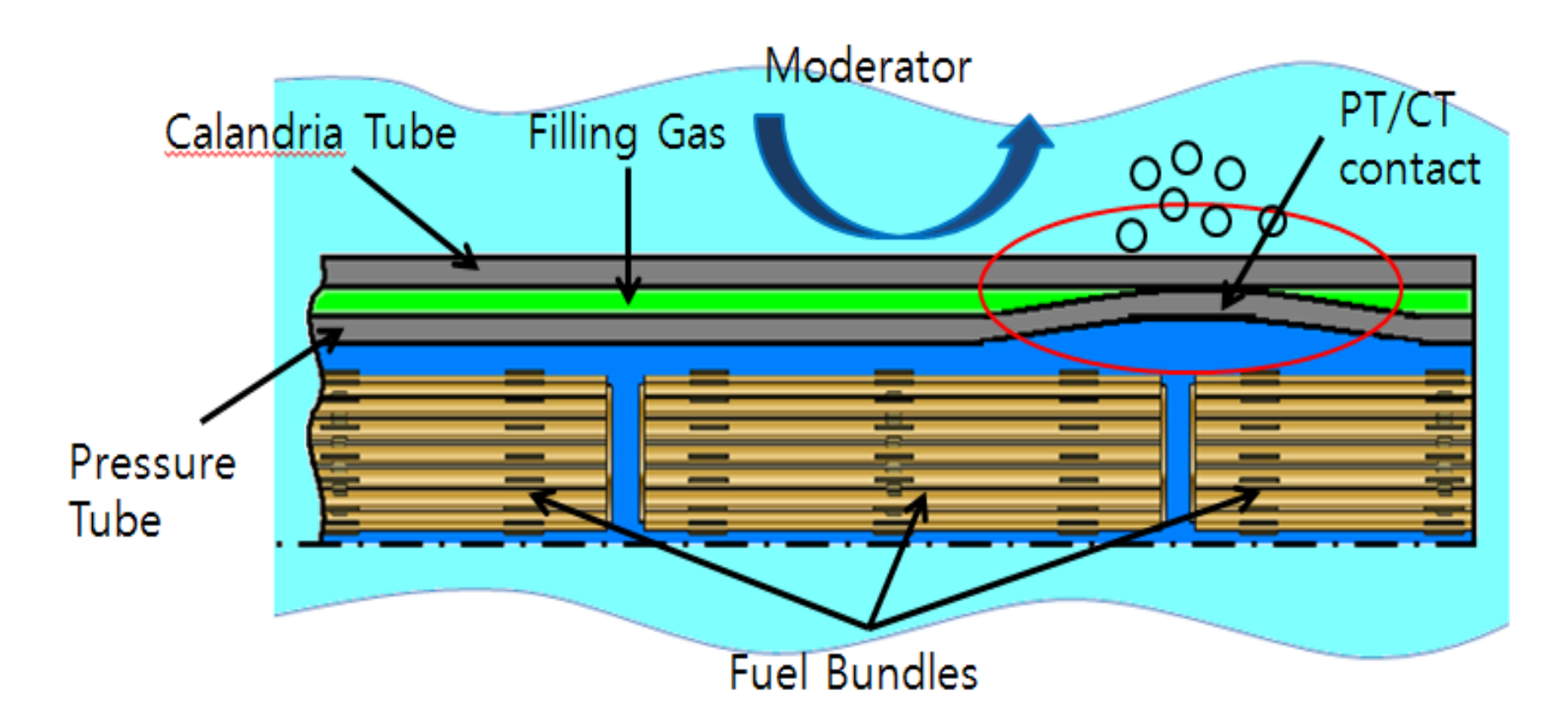

LOCA: Loss Of Coolant Accident CHF: Critical Heat Flux Codes: MODTRUC/MODTRUC\_CLAS, CATHENA, CUPID

# Key Physics

#### Primary Physical Phenomena

- 1) Incompressible flow solver + turbulence model
- 2) Heat transfer: energy equation
- 3) Buoyancy term: source terms in N-S equation
- 4) Porous media: modeling of porosity, permeability
- 5) Heat source model: energy equation

#### **Boundary conditions**

No-slip (wall), adiabatic, inlet/outlet, ……

# Governing Equations

$$
\nabla \cdot \mathbf{V} = 0
$$
\n
$$
\rho \left\{ \frac{\partial \mathbf{V}}{\partial t} + (\mathbf{V} \cdot \nabla) \mathbf{V} \right\} = -\nabla p + \rho \mathbf{g} + \mu \nabla^2 \mathbf{V} + \frac{\rho \mathbf{g}}{\rho} \frac{\partial \rho}{\partial t} \left( T_0 - T \right)
$$
\n
$$
\rho C_p \left\{ \frac{\partial T}{\partial t} + (\mathbf{V} \cdot \nabla) T \right\} = \sigma \nabla^2 T + \frac{\rho \mathbf{g}}{2 \rho \rho}.
$$
\n
$$
\rho \left\{ \frac{\partial k}{\partial t} + (\mathbf{V} \cdot \nabla) k \right\} = \frac{\partial}{\partial x_j} \left\{ \left( \mu + \frac{\mu_i}{\sigma_k} \right) \frac{\partial k}{\partial x_j} \right\} + P_k + P_b - \rho \varepsilon - Y_M + S_k
$$
\n
$$
\rho \left\{ \frac{\partial \varepsilon}{\partial t} + (\mathbf{V} \cdot \nabla) \varepsilon \right\} = \frac{\partial}{\partial x_j} \left\{ \left( \mu + \frac{\mu_i}{\sigma_\varepsilon} \right) \frac{\partial \varepsilon}{\partial x_j} \right\} + C_{1\varepsilon} \frac{\varepsilon}{k} (P_k + C_{3\varepsilon} P_b) - C_{2\varepsilon} \rho \frac{\varepsilon^2}{k} + S_\varepsilon
$$
\n
$$
\mu_i = \rho C_\mu \frac{k^2}{\varepsilon} \quad C_{1\varepsilon} = 1.44, \quad C_{2\varepsilon} = 1.92, \quad C_\mu = 0.09, \quad \sigma_k = 1.0, \quad \sigma_\varepsilon = 1.3
$$

$$
\mu_t = \rho C_\mu \frac{k}{\varepsilon}
$$
  $C_{1\varepsilon} = 1.44$ ,  $C_{2\varepsilon} = 1.92$ ,  $C_\mu = 0.09$ ,  $\sigma_k = 1.0$ ,  $\sigma_\varepsilon = 1.3$ 

### Solvers

#### Table 1. OpenFOAM solvers used in the present computation.

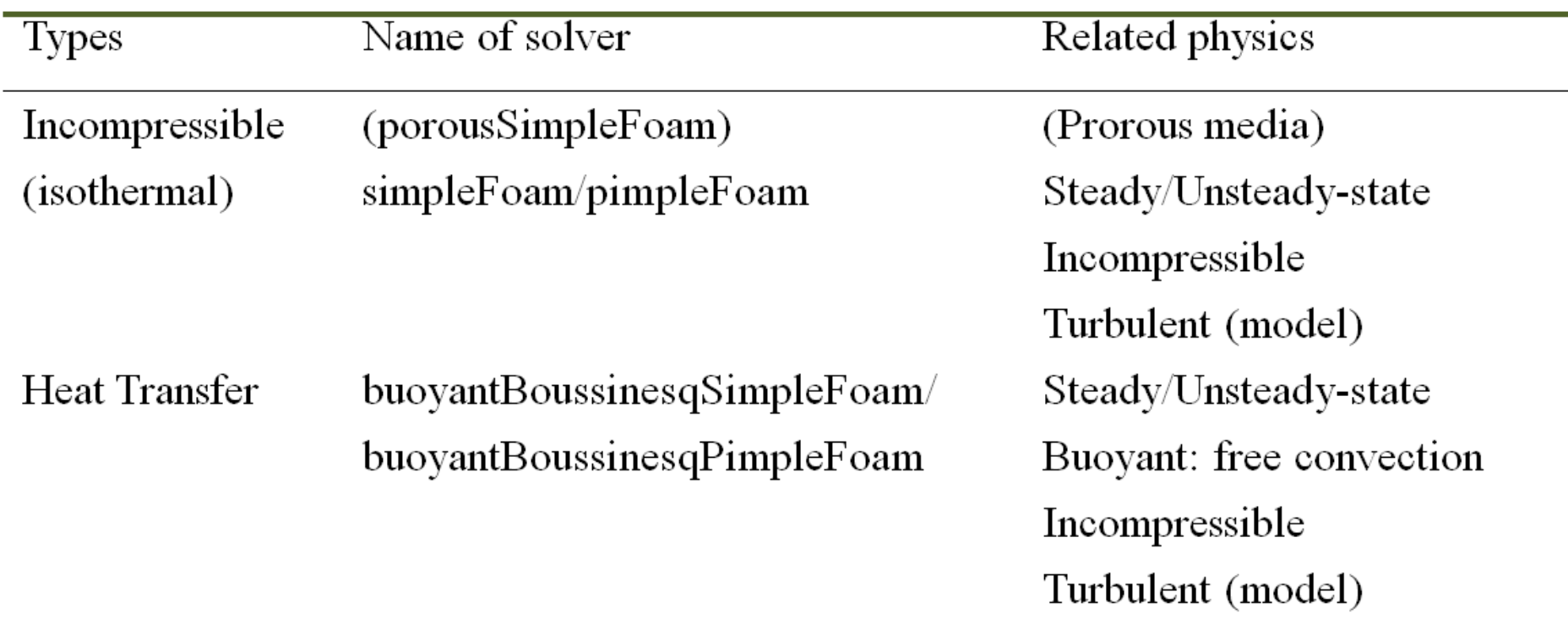

#### OpenFOAM: Folder Structure

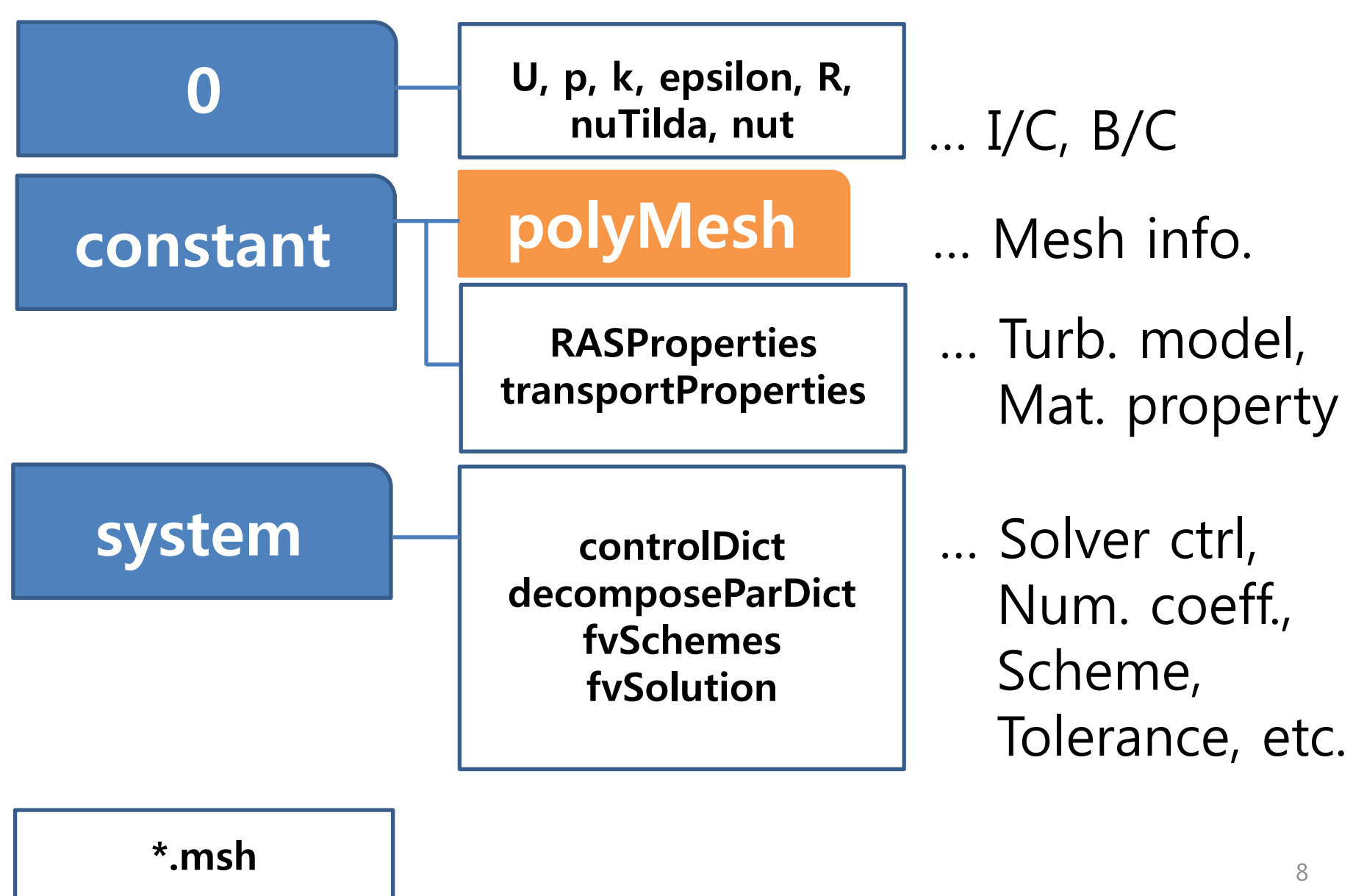

### blockMeshDict

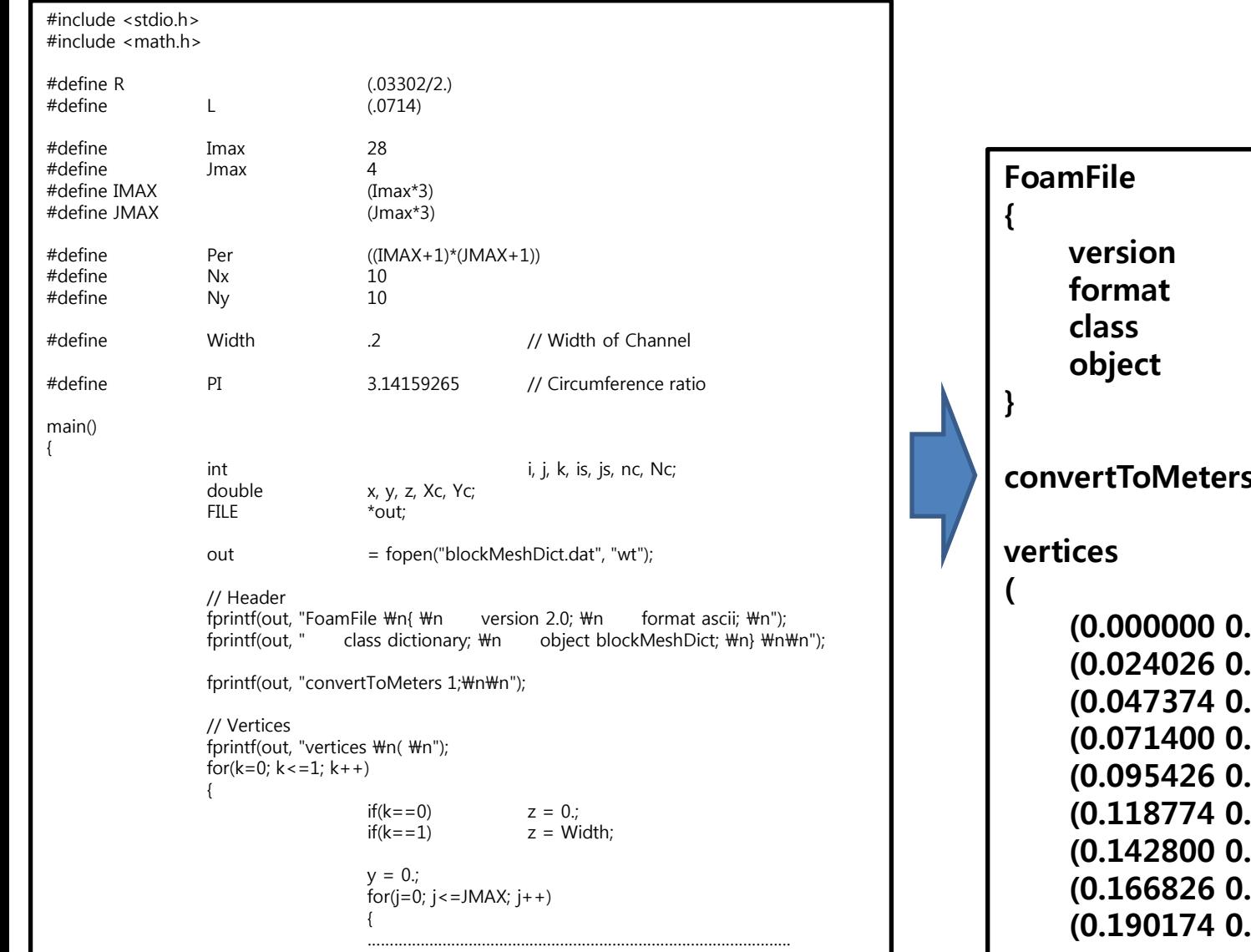

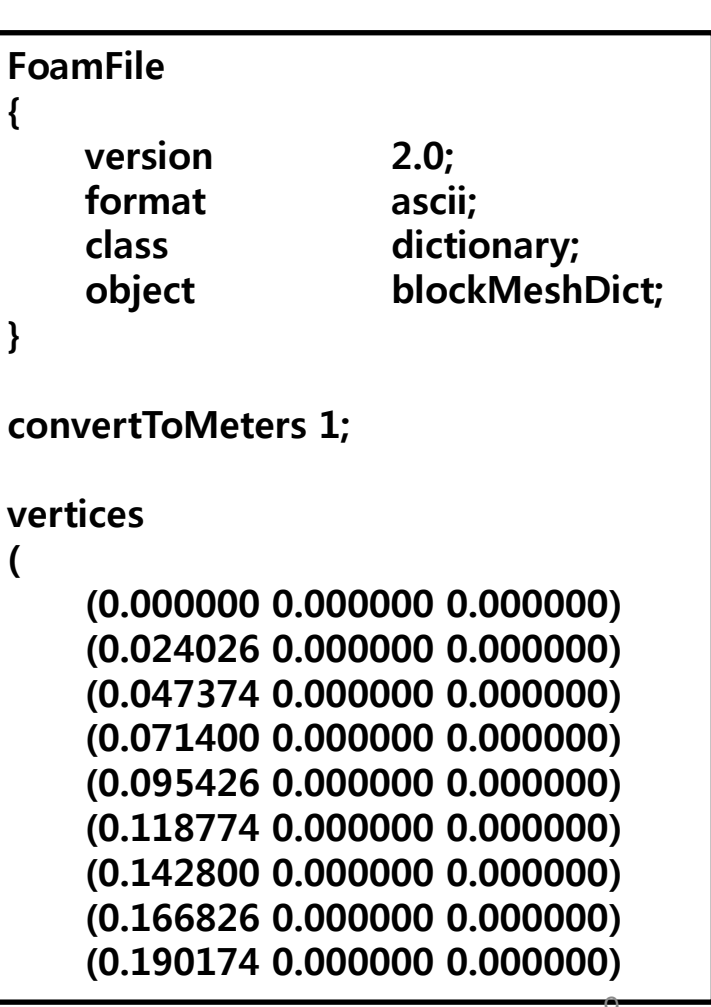

### Alternative: Transform of Grids

#### Transformation of FLUENT Grids: CFX (\*.gtm) -> \*.msh file -> fluentMeshToFoam

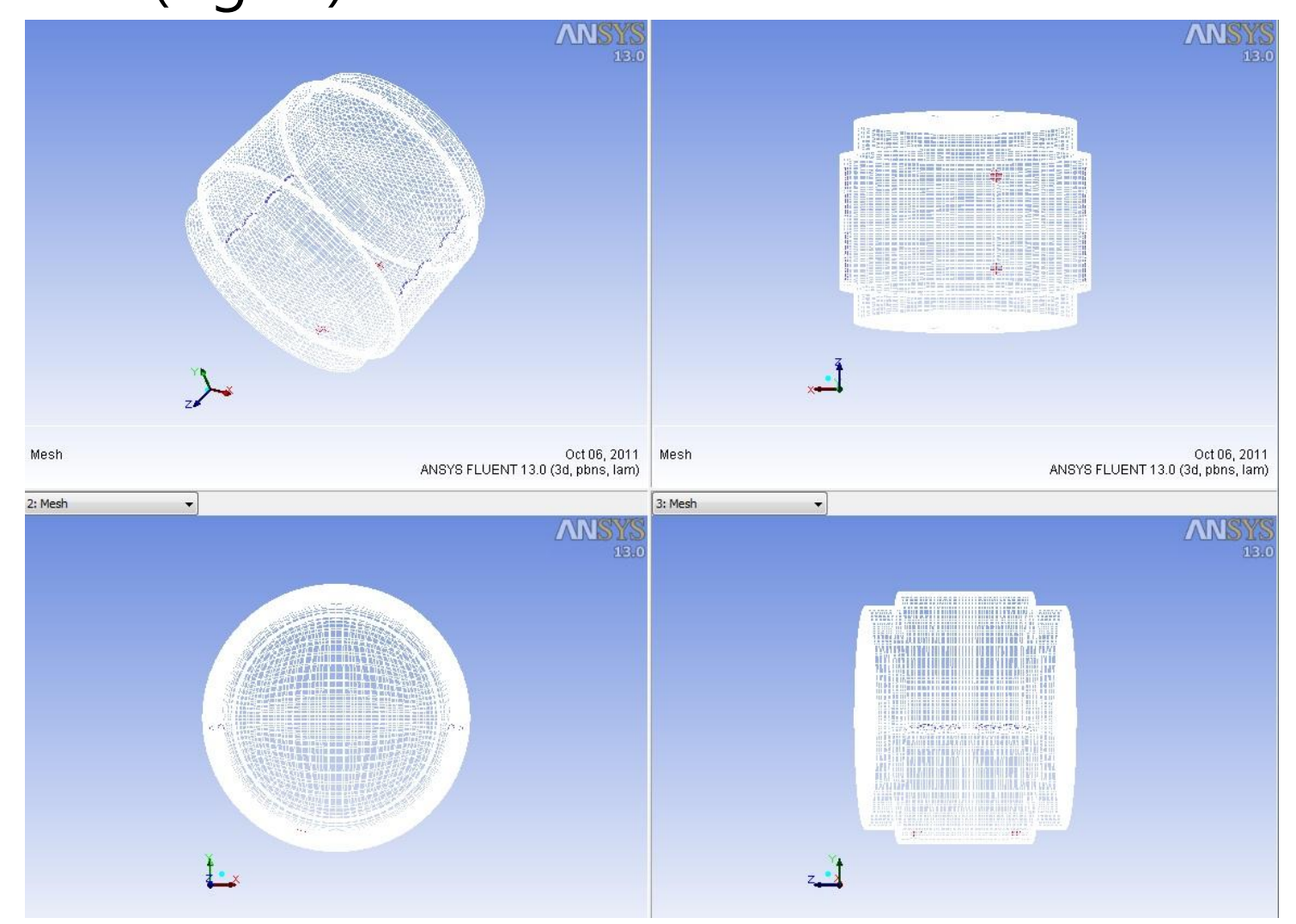

10

### Example 1: Single Cylinder

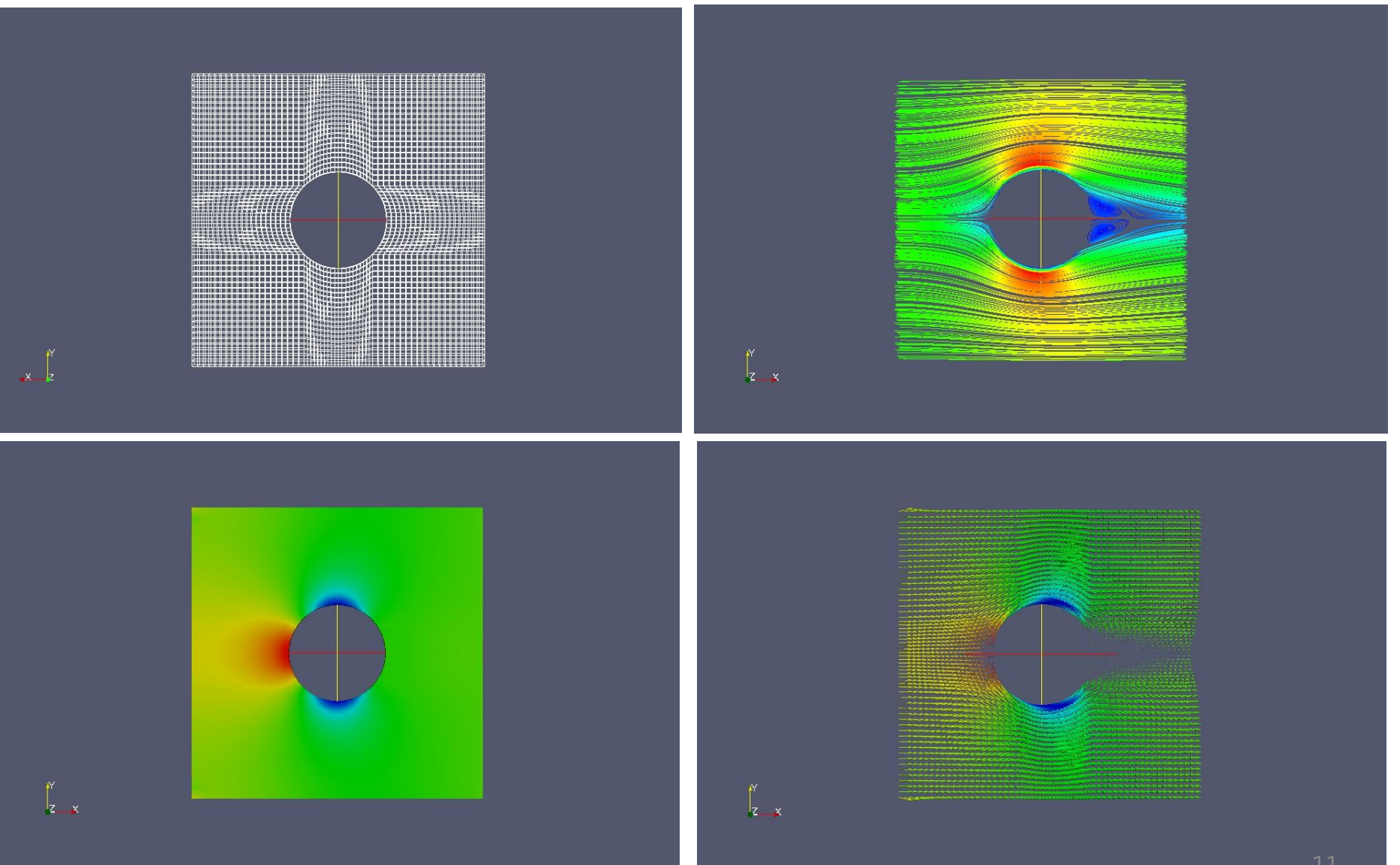

# Example 2: 2-D Computation

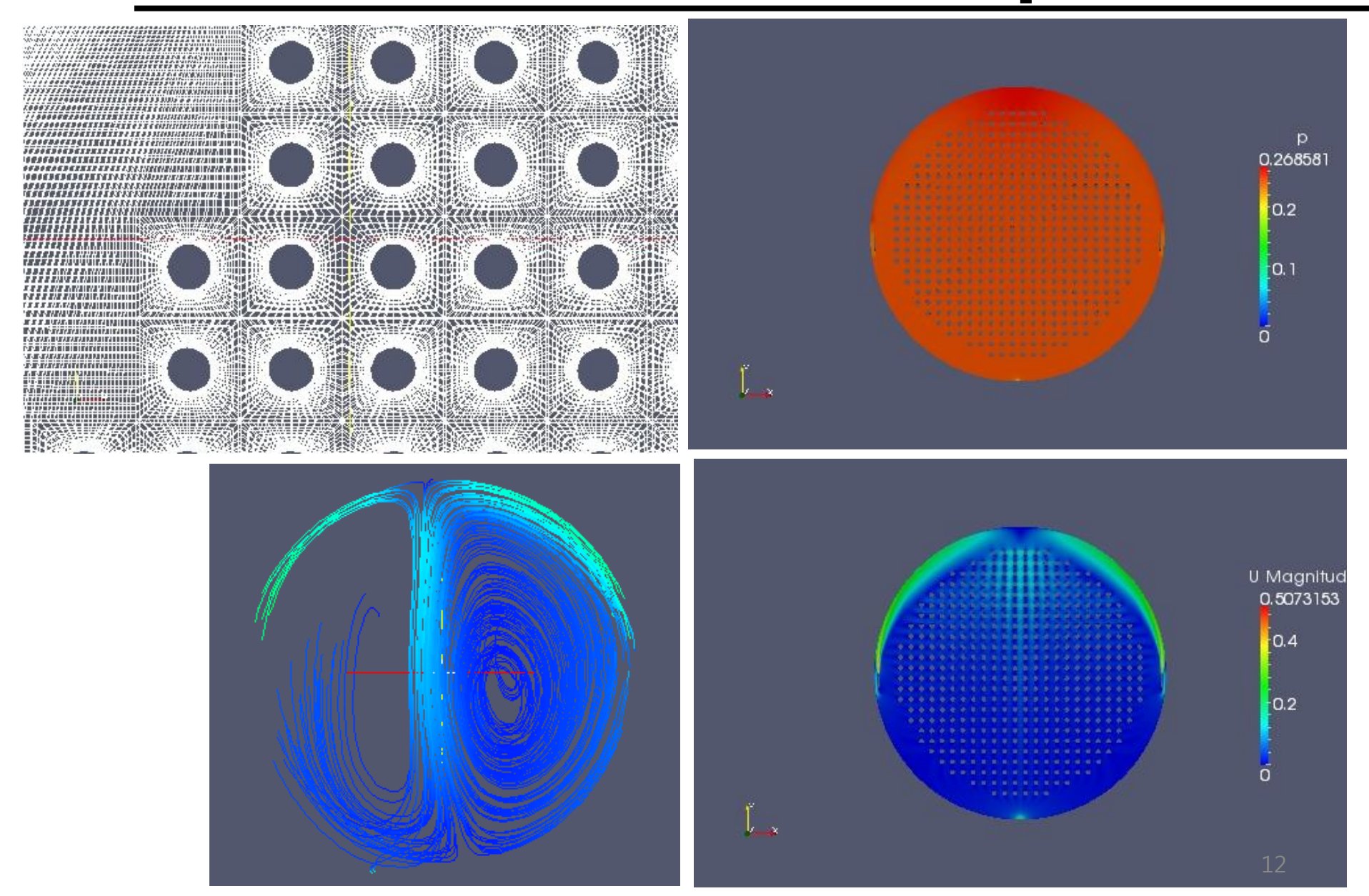

### Example 3: 3-D Computation

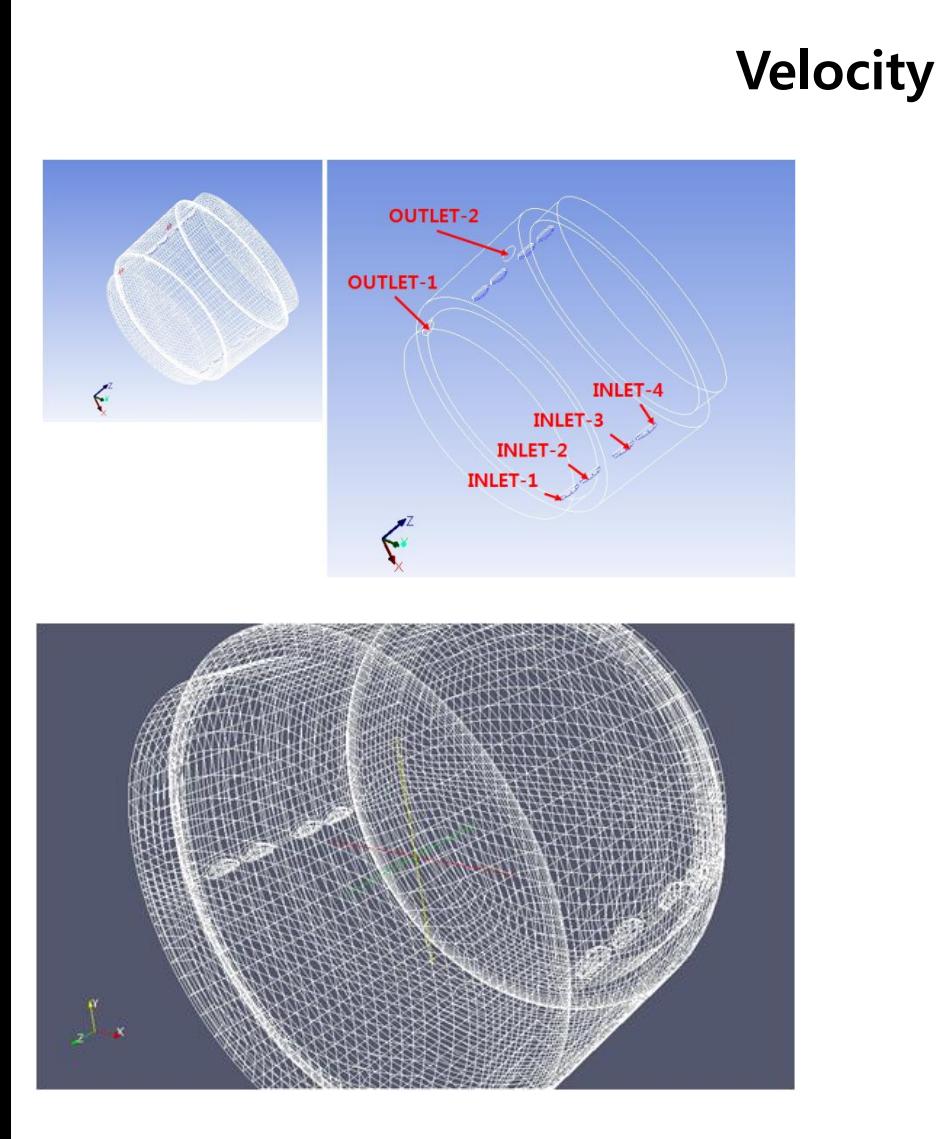

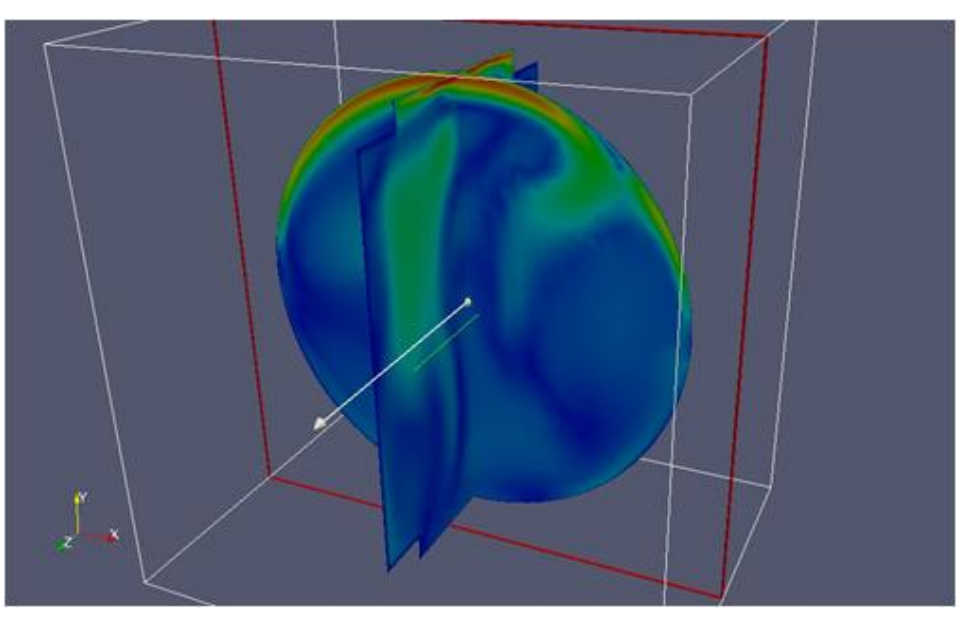

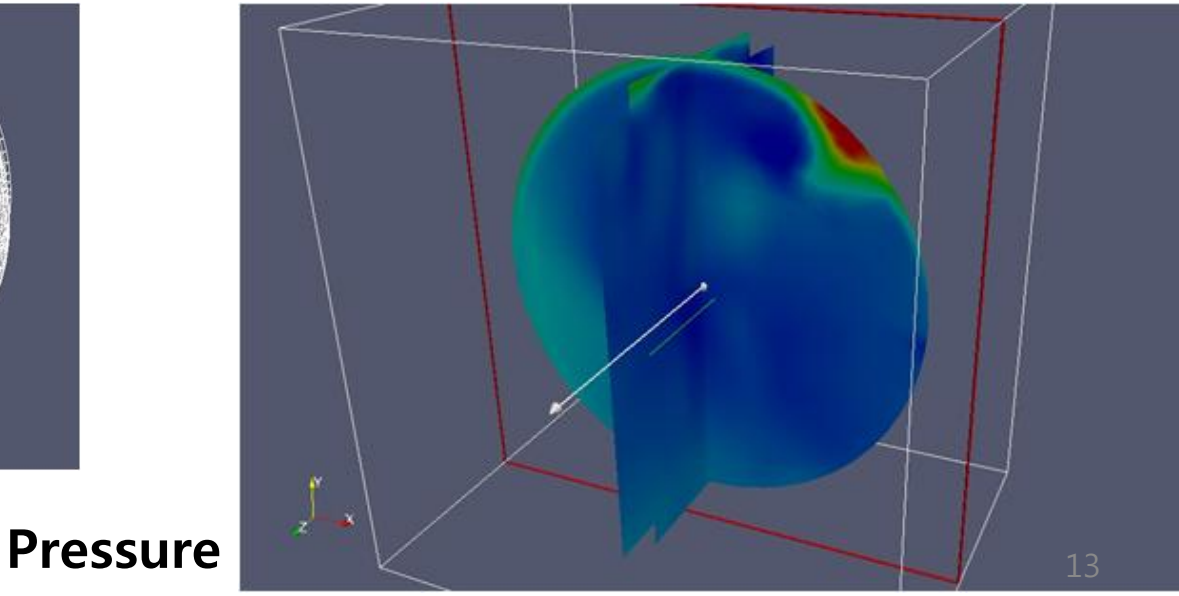

#### Benchmark: STERN Lab. Exp.

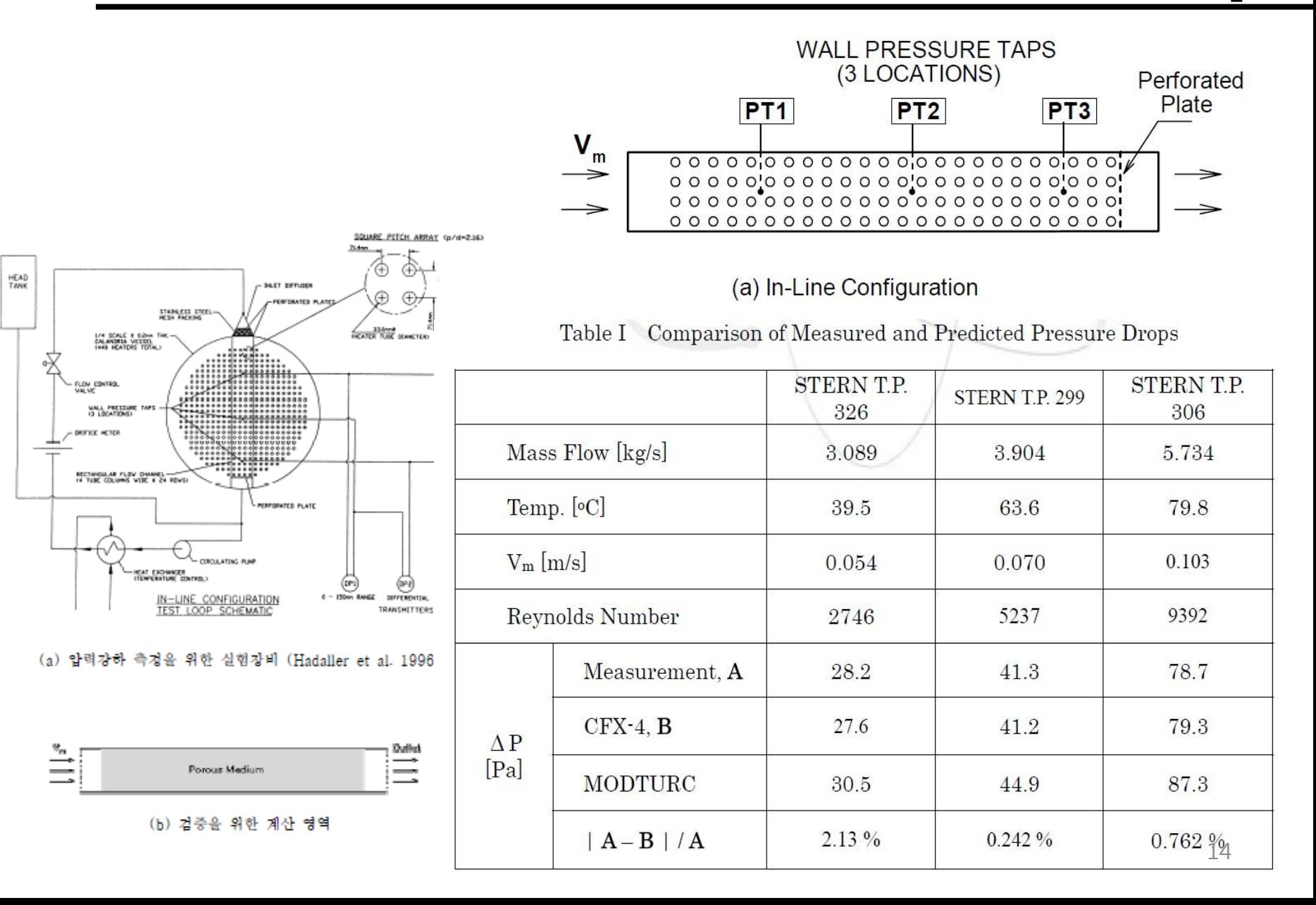

# Material Properties

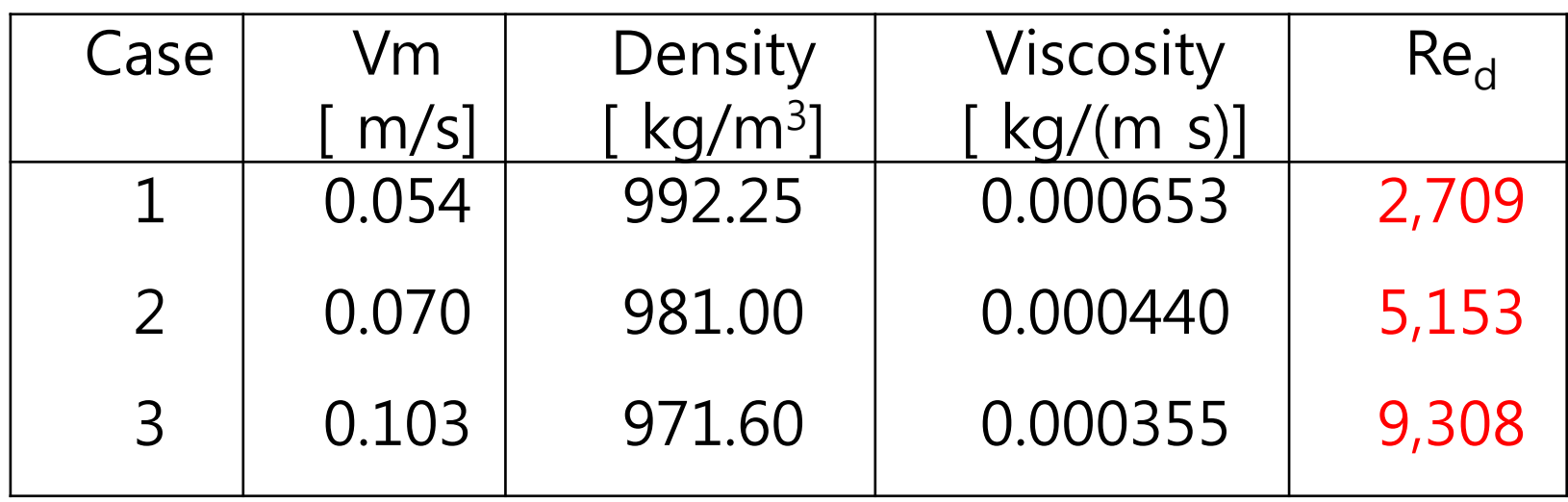

Dia. of tube: 0.03302 m  $X = 2 m$  $Y = 0.02856$  m  $Z = 0.2 m$ 

# Boundary Condition / Grids

Inlet Boundary Condition: fix volume flow rate Turbulence Intensity: assume 5%

$$
k = \frac{1}{2} \left\| \mathbf{V} \right\|^2
$$

$$
\varepsilon = \frac{C_{\mu}^{0.75} k^{1.5}}{l}
$$

**Outlet Boundary Condition: const pressure** 

Wall Boundary Condition: no slip

# Treatment of Porosity: Theory

 $(\gamma \mathbf{p} u_i) + u_i \frac{\partial}{\partial \mathbf{p}} (\rho u_i) = -\frac{\partial \mathbf{p}}{\partial \mathbf{p}} + \mu \frac{\partial u_i}{\partial \mathbf{p}}$ *j i j*  $\mu_i$  j +  $u_j \frac{\partial}{\partial x} (\rho u_i) = -\frac{\partial p}{\partial x} + \mu \frac{\partial \tau_{i,j}}{\partial x} + S_i$  $\frac{1}{i} + \mu \frac{\partial}{\partial x_j}$ *p*  $u_i$  +  $u_j \frac{\partial}{\partial x} (\rho u_i) = -\frac{\partial p}{\partial x} + \mu \frac{\partial \tau_{i,j}}{\partial x} + S$  $\frac{\partial}{\partial t} (\nabla \rho u_i) + u_j \frac{\partial}{\partial x_j} (\rho u_i) = -\frac{\partial p}{\partial x_i} + \mu \frac{\partial \tau_i}{\partial x_j}$  $\tau$  $(\hat{y}u_i) + u_j \frac{\partial}{\partial x}(\rho u_i) = -\frac{\partial p}{\partial x} + \mu \frac{\partial \tau_{i,j}}{\partial x}$  $\frac{\partial}{\partial}(\gamma_{0u_{u}}) + u_{v_{u}} \frac{\partial}{\partial u_{v}}(\rho u_{v}) = -\frac{\partial p}{\partial u} + u \frac{\partial}{\partial u_{v}}$  $+u_j \frac{\partial}{\partial x}(\rho u_i) = -\frac{\partial p}{\partial x} + \mu \frac{\partial \tau_{i,j}}{\partial x} + S_i$ N-S (Momentum)  $\frac{\partial}{\partial t}(\mathcal{D} u_i) + u_j \frac{\partial}{\partial x_j}(\rho u_i) = -\frac{\partial p}{\partial x_i} + \mu \frac{\partial \tau_{i,j}}{\partial x_j} + S$ Equation: **Porosity** 

Darcy-Forchheimer Equation:

$$
S_i = -\left(\mu D_{i,j} + \frac{1}{2}\rho |u_{kk}| F_{i,j}\right) u_i
$$
  

$$
\frac{\Delta p}{\Delta L} = \frac{\mu}{K} U_{\infty} + c \frac{1}{2}\rho U_{\infty}^2
$$

#### Correlation: Experiment

$$
\frac{\Delta p}{\Delta L} = \frac{PLC}{p\cos\theta} \frac{1}{2} \rho (\gamma V)^2
$$

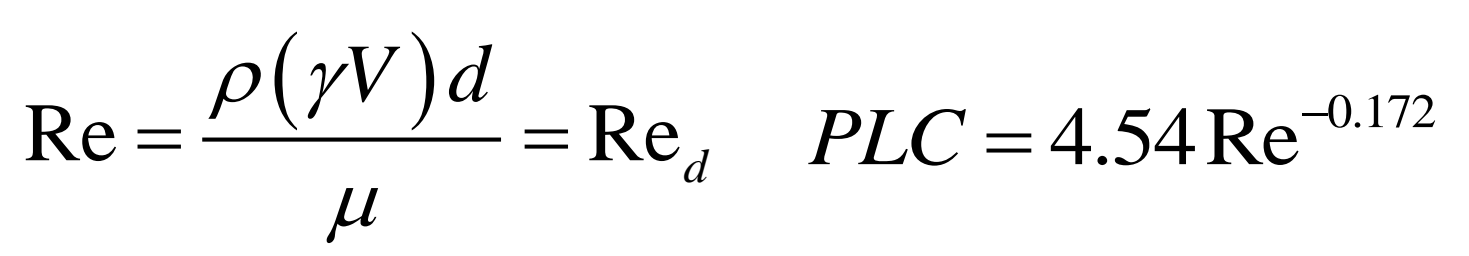

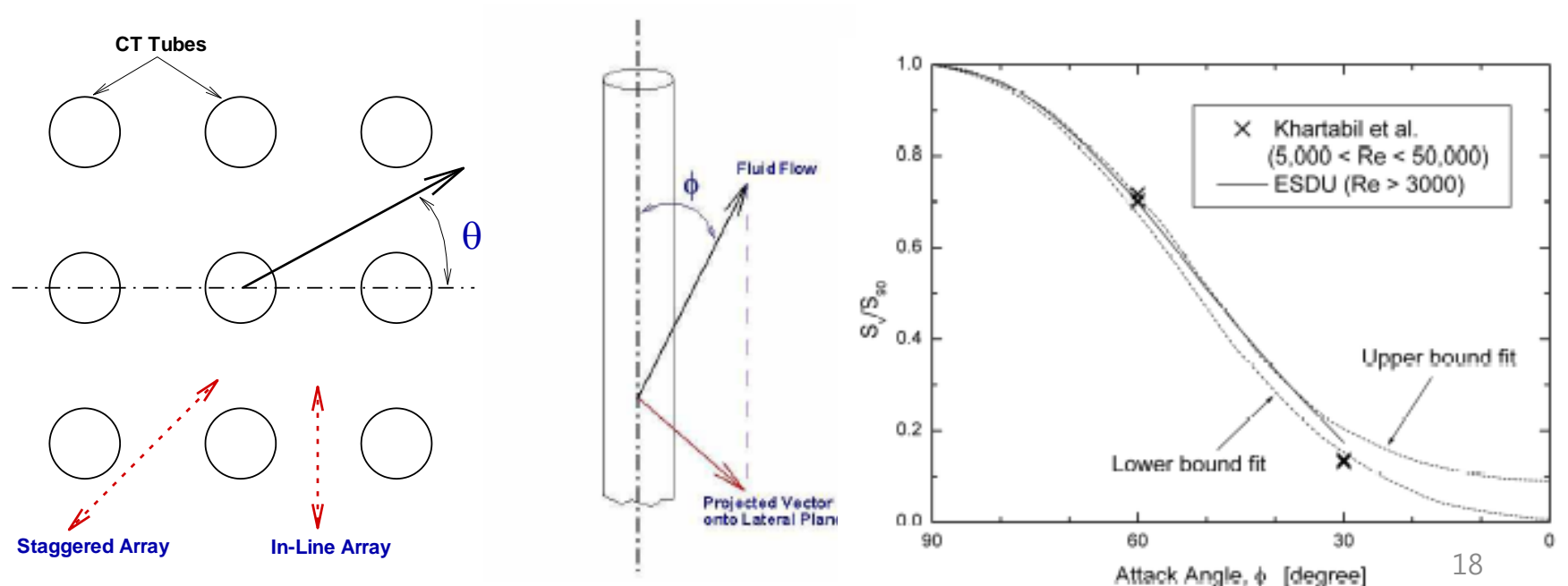

# Implementation: OpenFOAM

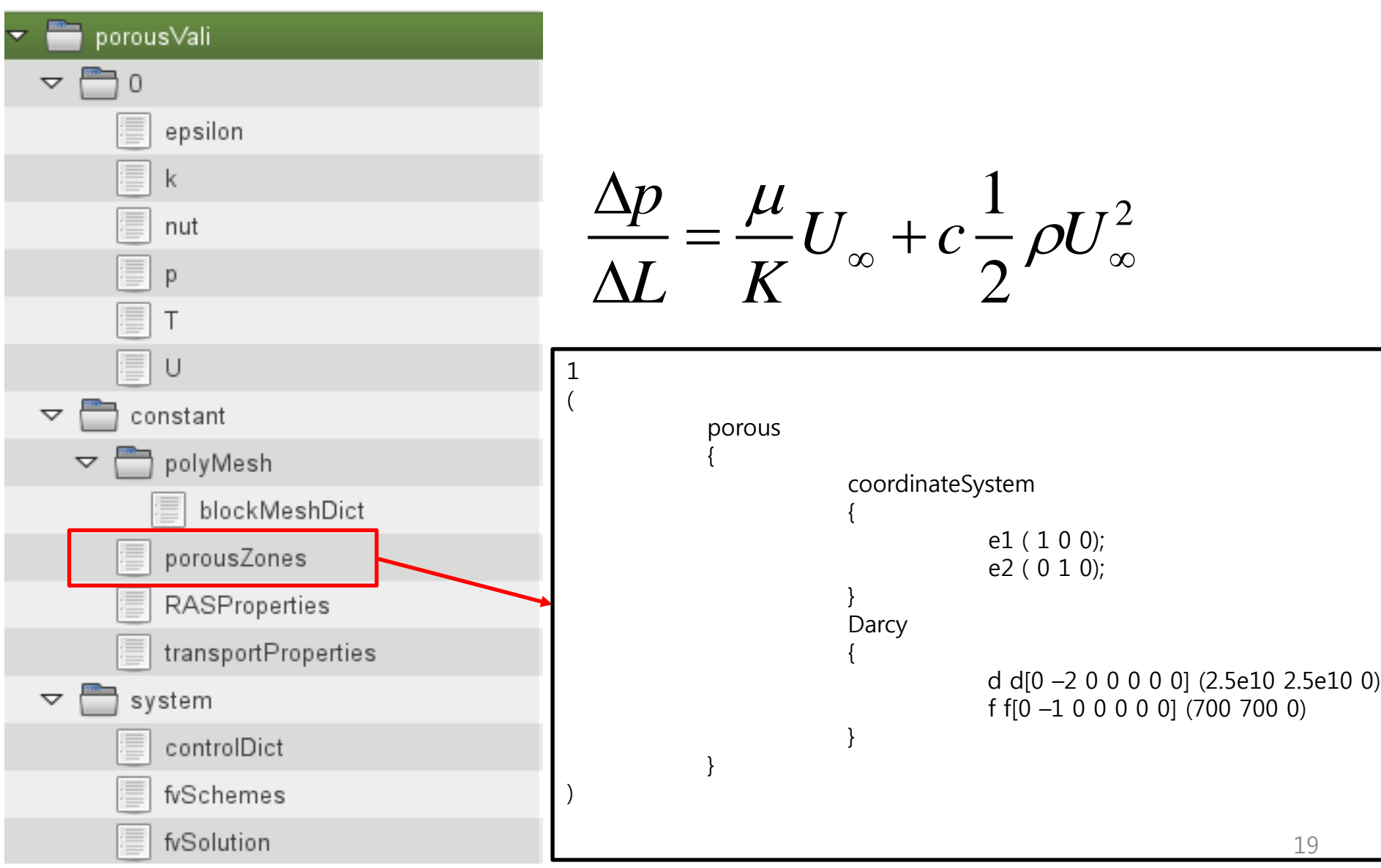

# 3-D Grids System

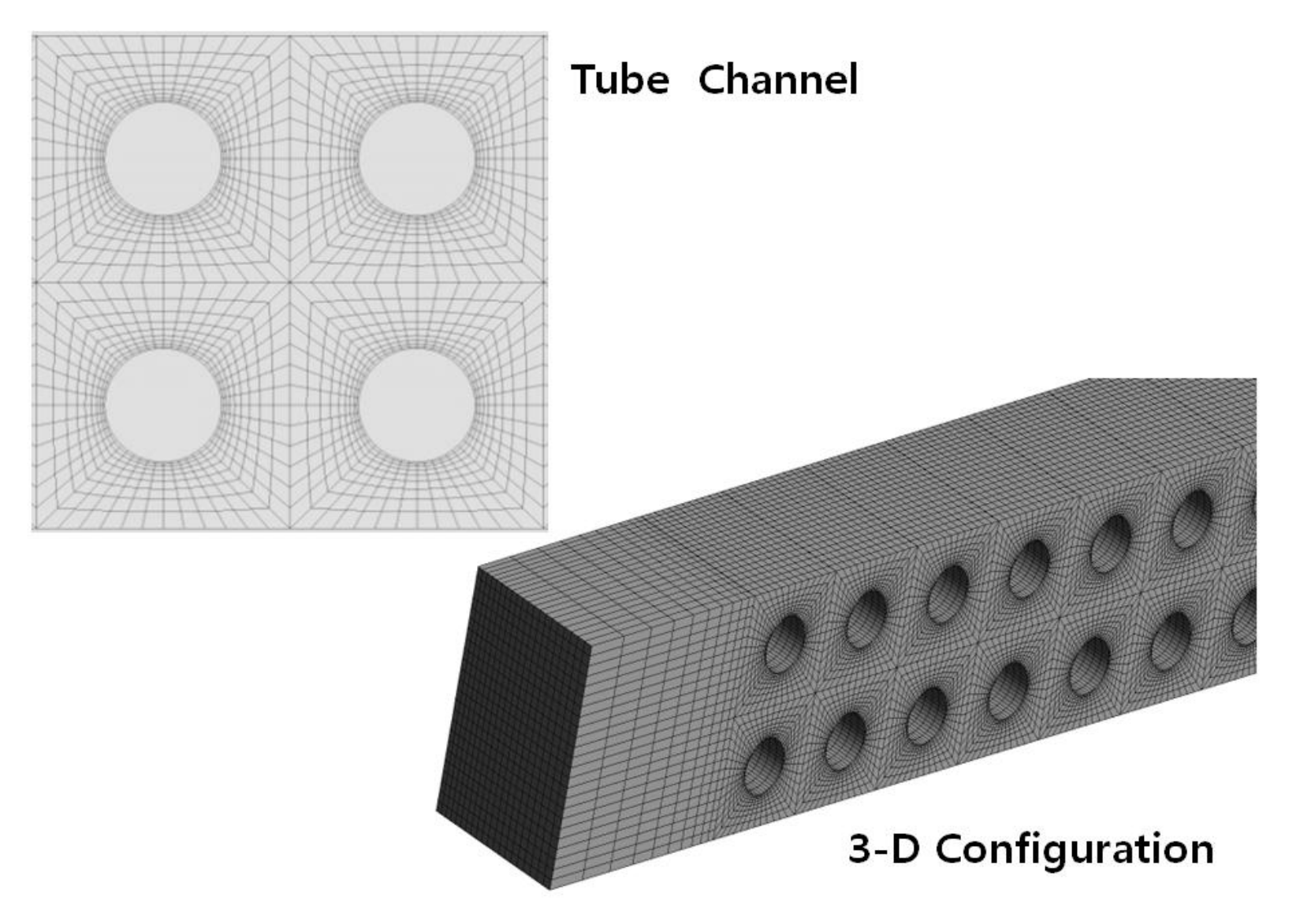

# Comparison of Result

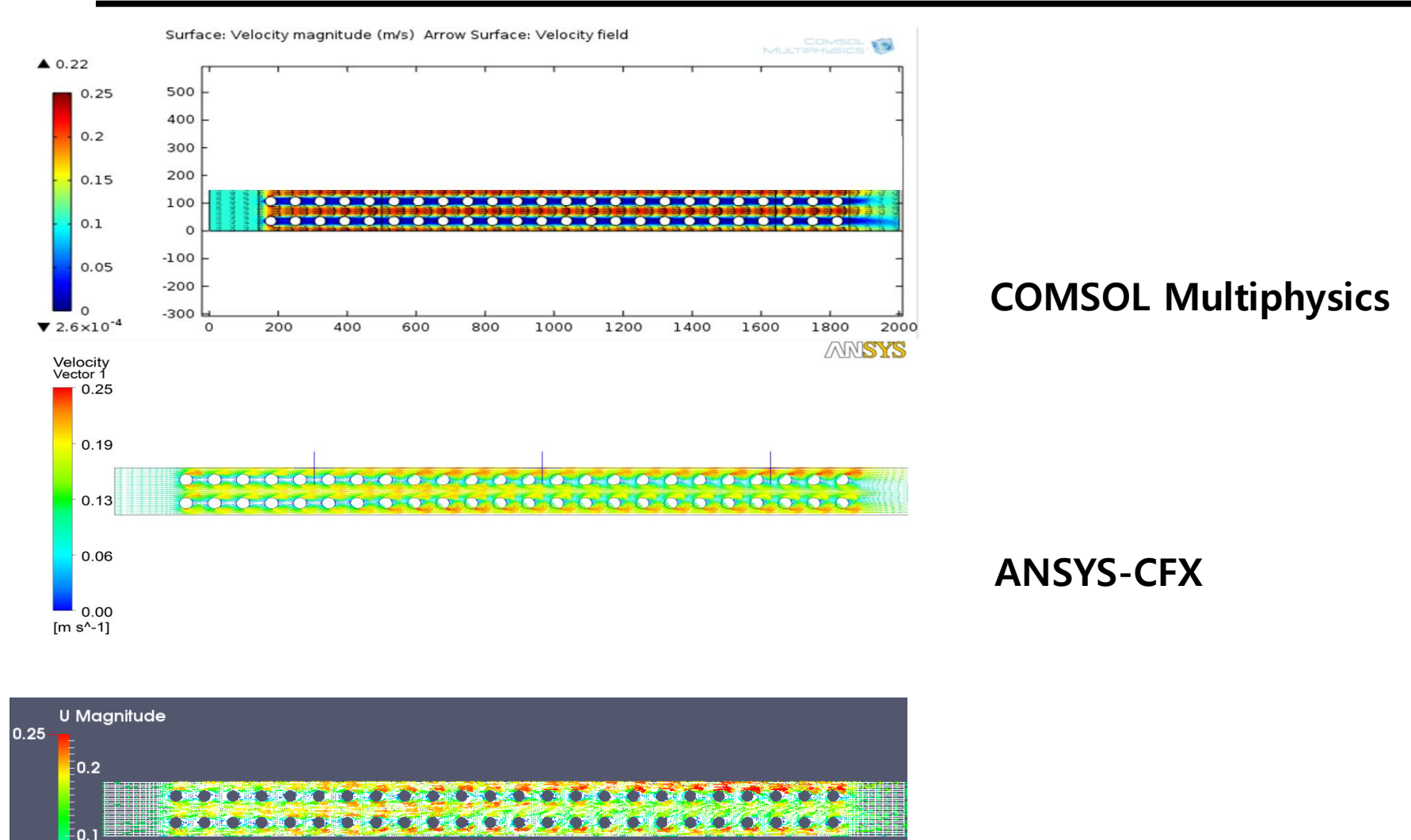

 $\mathbf{0}$ 

#### OpenFOAM

# Comparison of Results

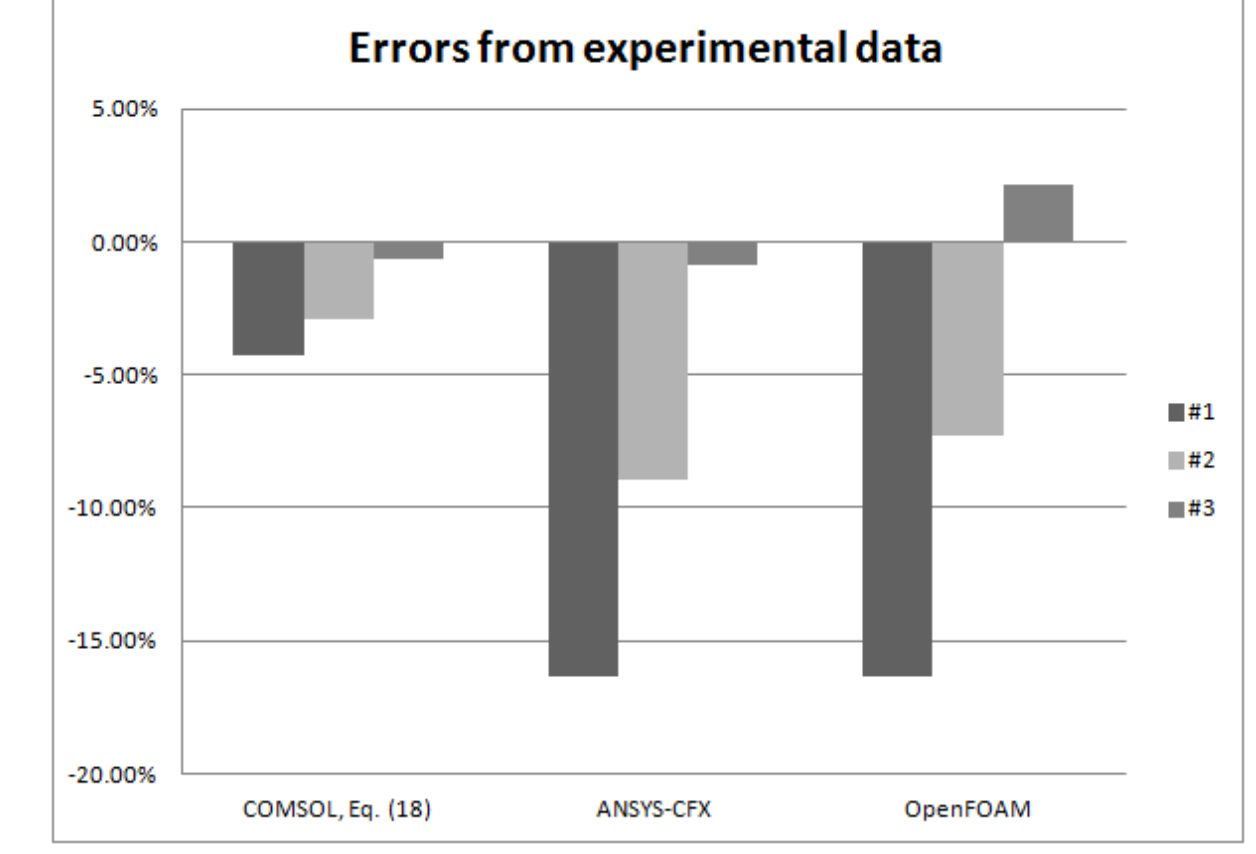

#### Cause of error:

- 1) Turbulence Intensity:
	- Intake Turbulence
	- **Surface Roughness**
- 2) 3-D Effect:
	- Axial Flow along the Cylinder Surface
	- **Relaxation of Flow Instability**

### Full 3-D CANDU-6 Grids

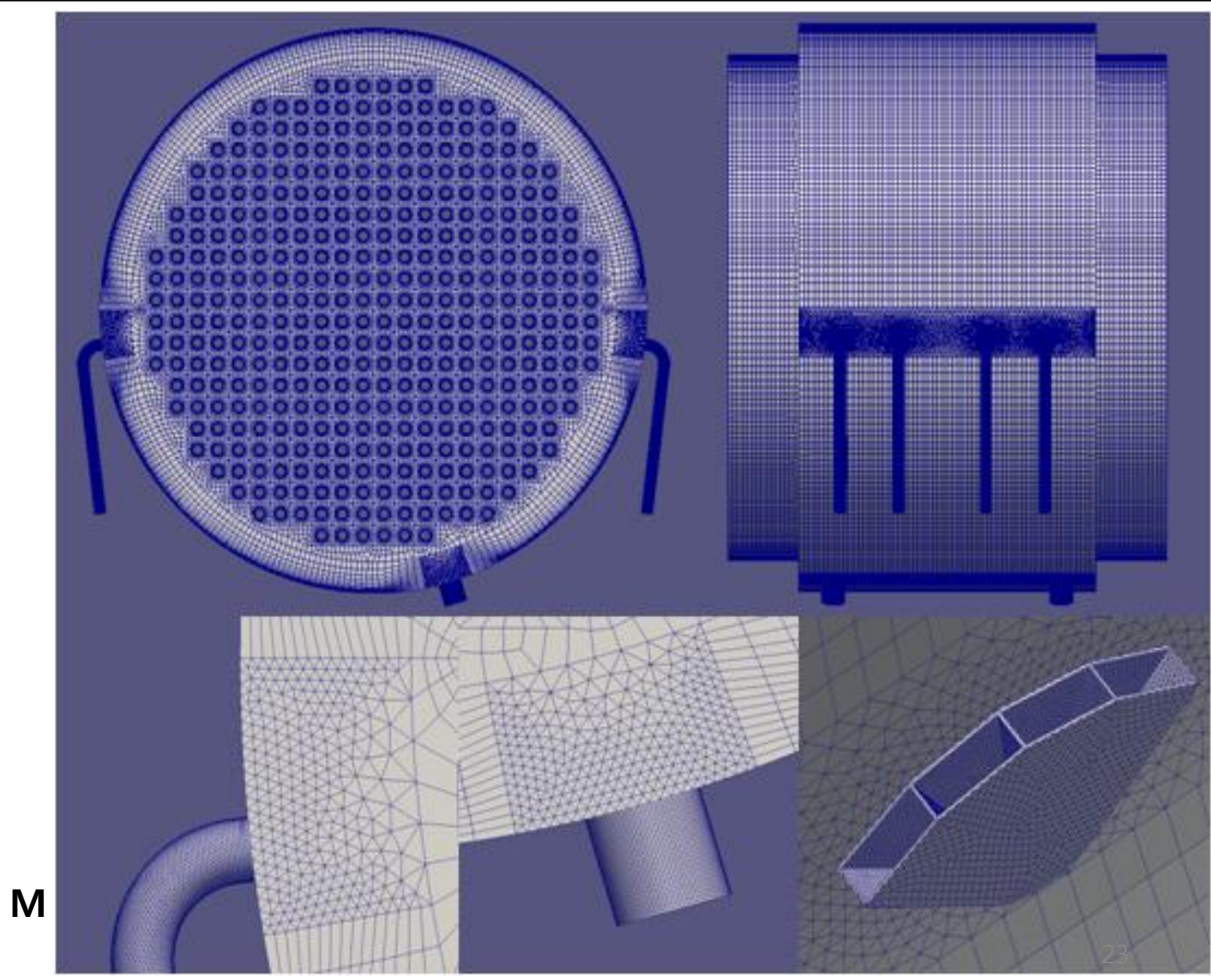

Total =  $6.74$  M Hexa =  $5.11$  M Pyramid = 0.013 M Tetra =  $1.62$  M

# Boundary/Initial Conditions

- Massflow rate at each inlet  $= 127.4$  kg/s. (Total Massflow  $= 1,019$  kg/s)
- No-slip at the wall.
- Outlet pressure: fixed, & zero-gradient otherwise.
- Inlet temperature = 47.3 degC.
- Adiabatic at the wall.
- Initially stationary & isothermal.

# Modeling of the Heat Source

Total Thermal Power = 100 MW Correction Factor for the Volume of Tube Bundle  $= 1.089$ 

$$
Q_{s}(r,z)=Q_{s}f_{r}(r)f_{z}(z)
$$

 $f_r(r) = 0.94588 - 0.01989 r + 0.0995 r^2 - 0.03888 r^3 - 0.00256 r^4 (0.0 \le r \le 3.38 m)$  $f_z(z) = 1.0 - 0.1111 z^2 (-3.0 \le z \le 3.0 \ m)$ Group A: #180

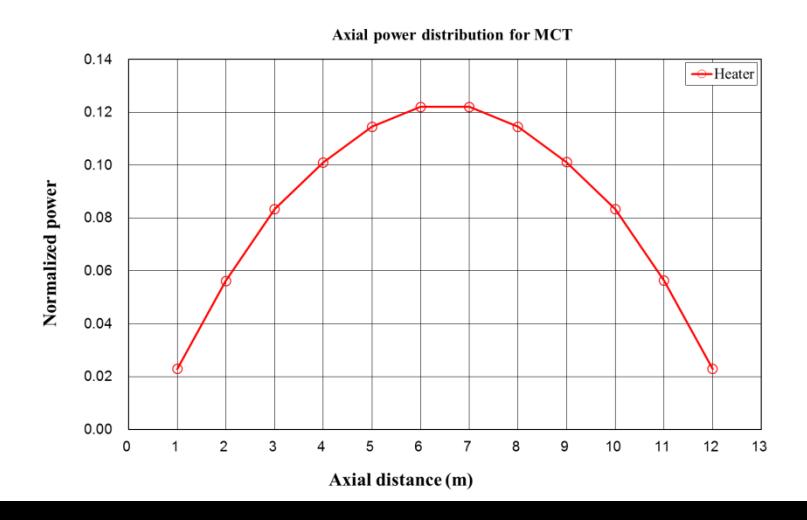

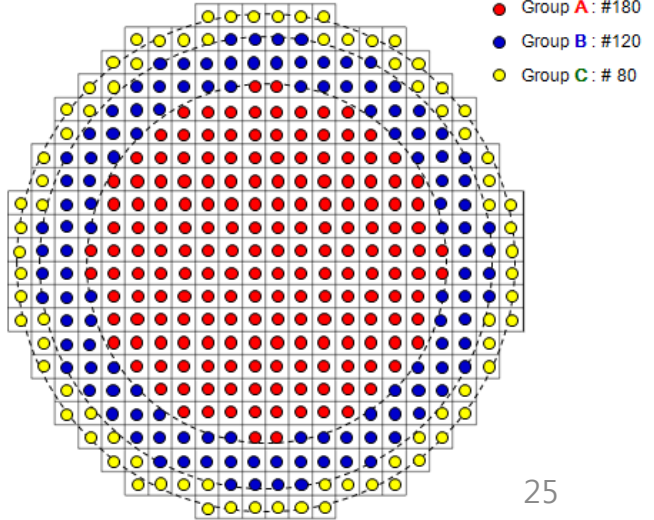

# Implementation with OpenFOAM

#### File Name: fvOption

```
energySource1
{
         type scalarCodedSource;
         active true;
         selectionMode all;
         #{
                   …
                   forAll(cc,cellI)
                   {
                                      … //define the source terms
                   }
         #};
}
```
### Turbulence Scale

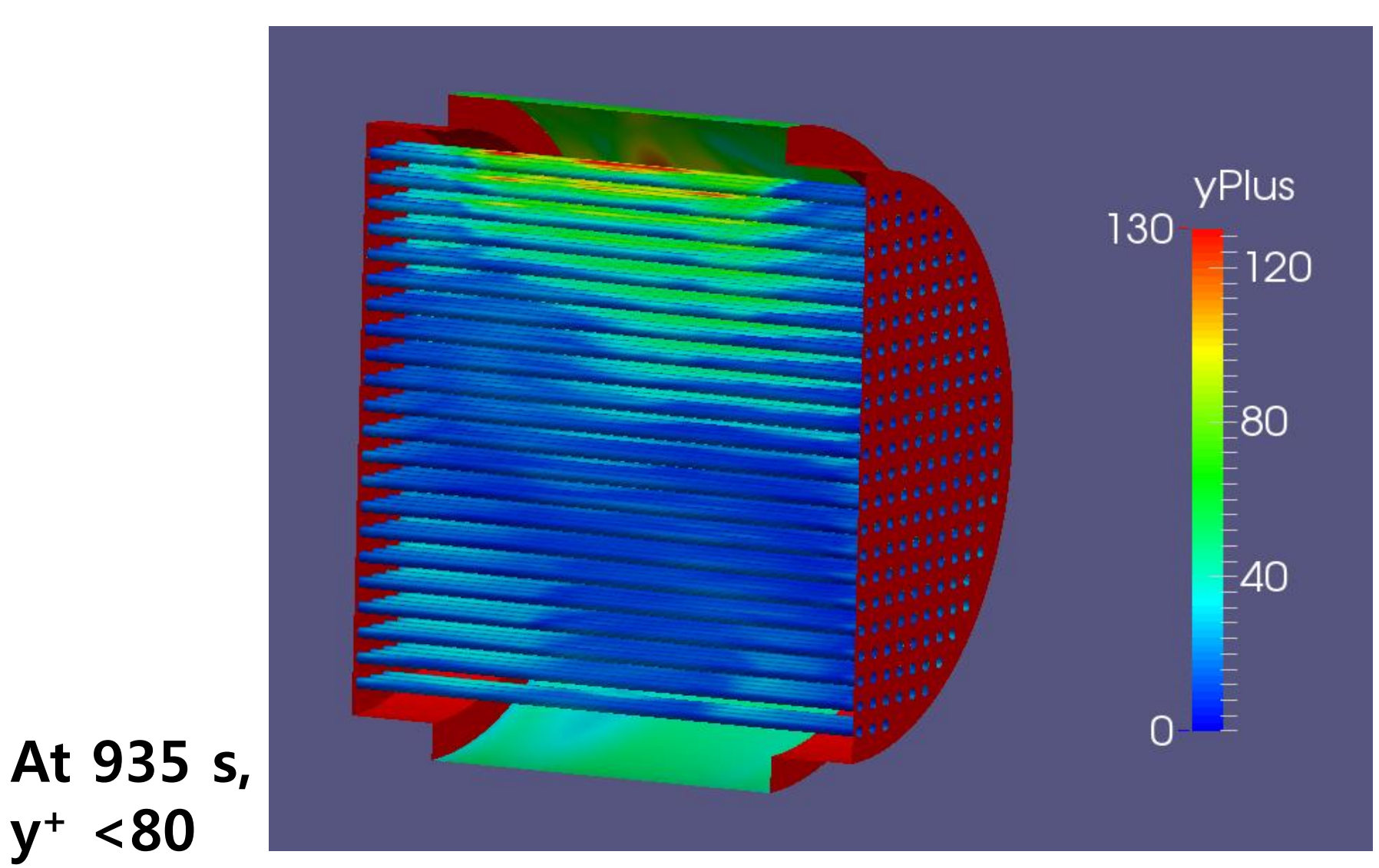

y <sup>+</sup> <80

# Temperature at the Inlet/Outlet

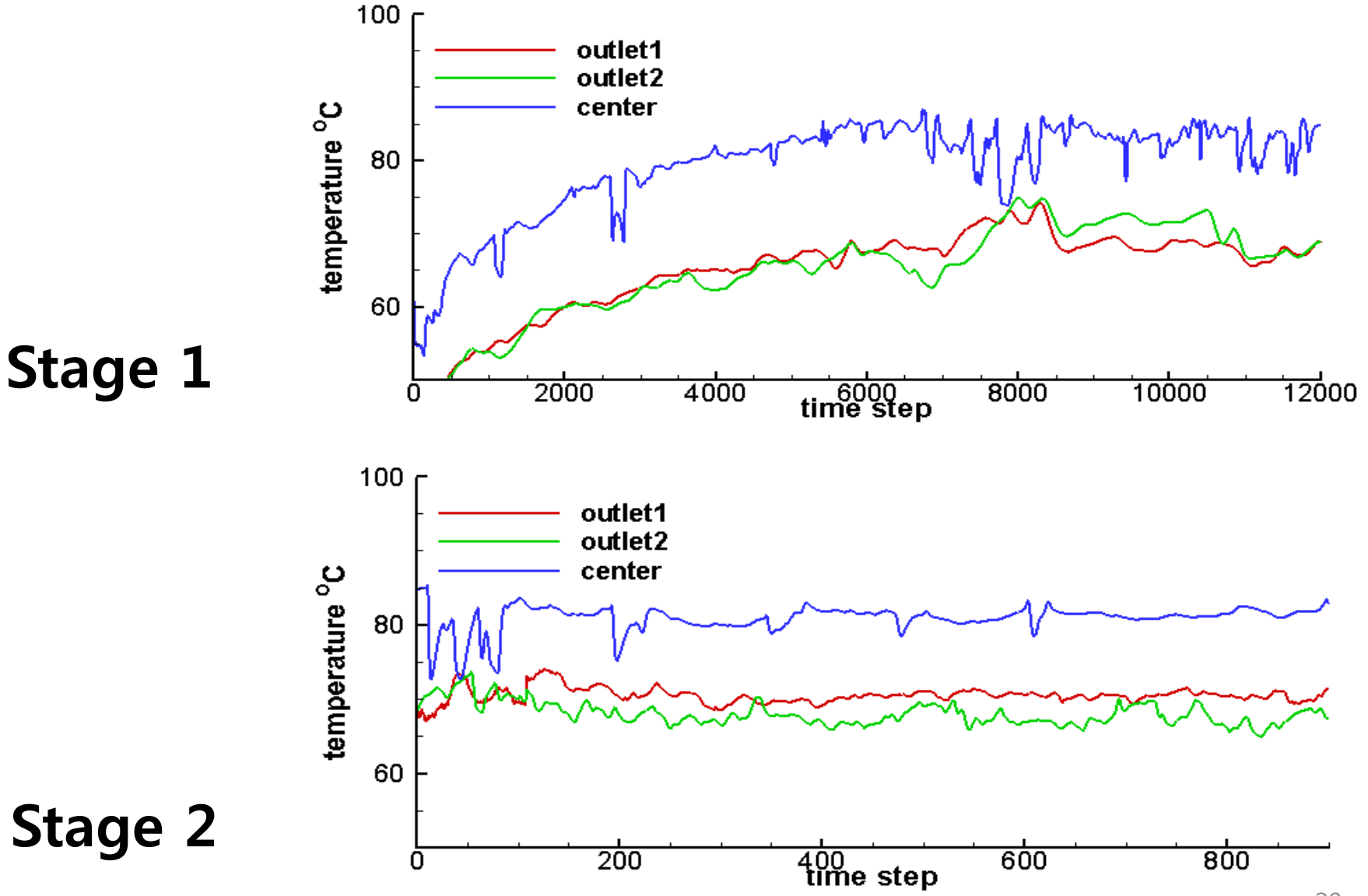

## Velocity Profiles

#### 785 sec 735 sec 685 sec 935 sec **885 sec** 835 sec U Magnitude 785 se 685 ser **735 sec** 835 sec 885 ser 235 e U Magnitude Axial <sup>29</sup>

#### Cross-sectional

#### Temperature Profiles

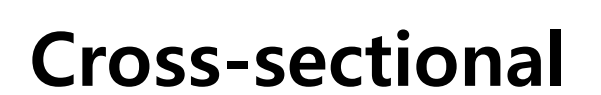

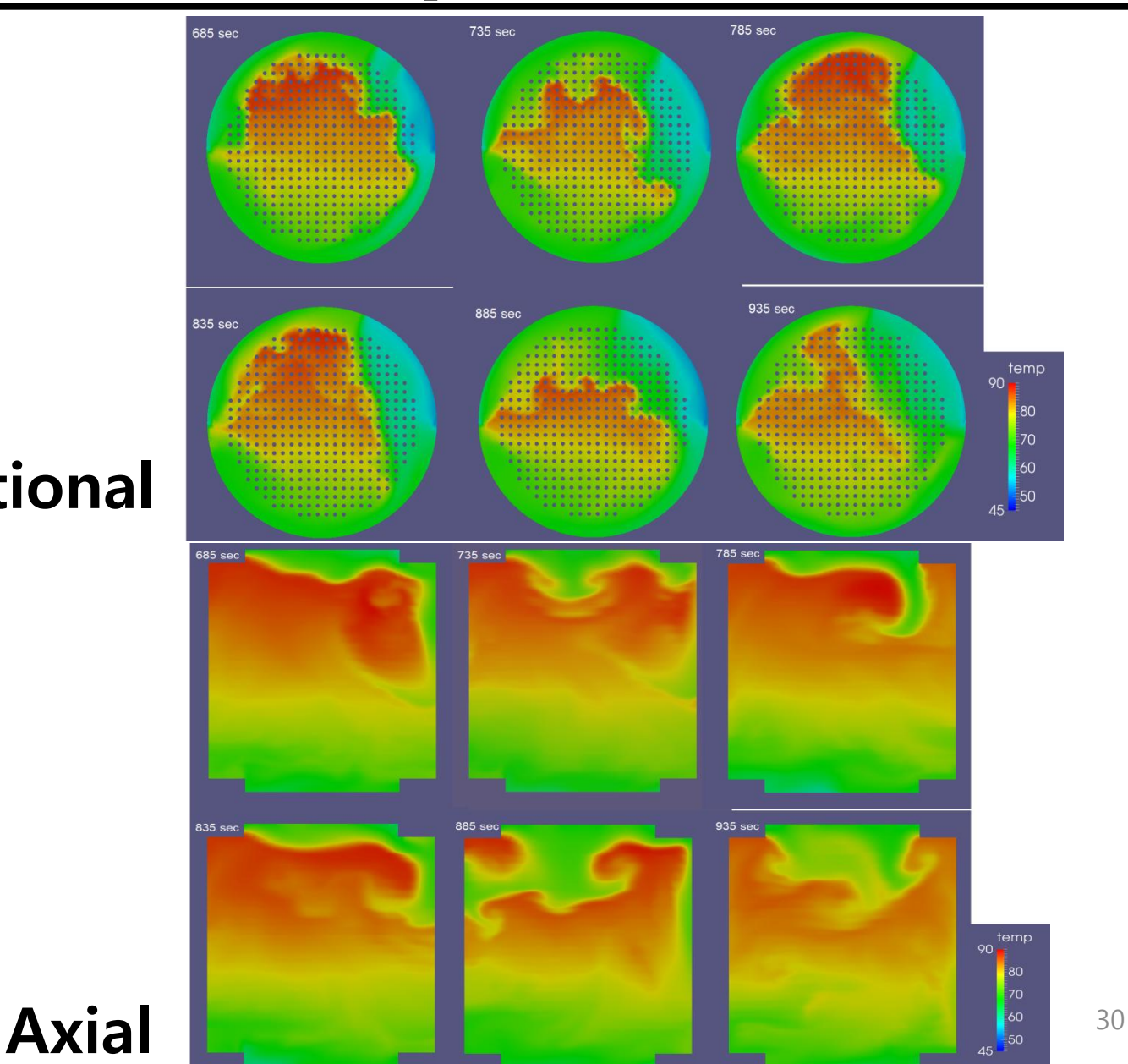

#### Animations

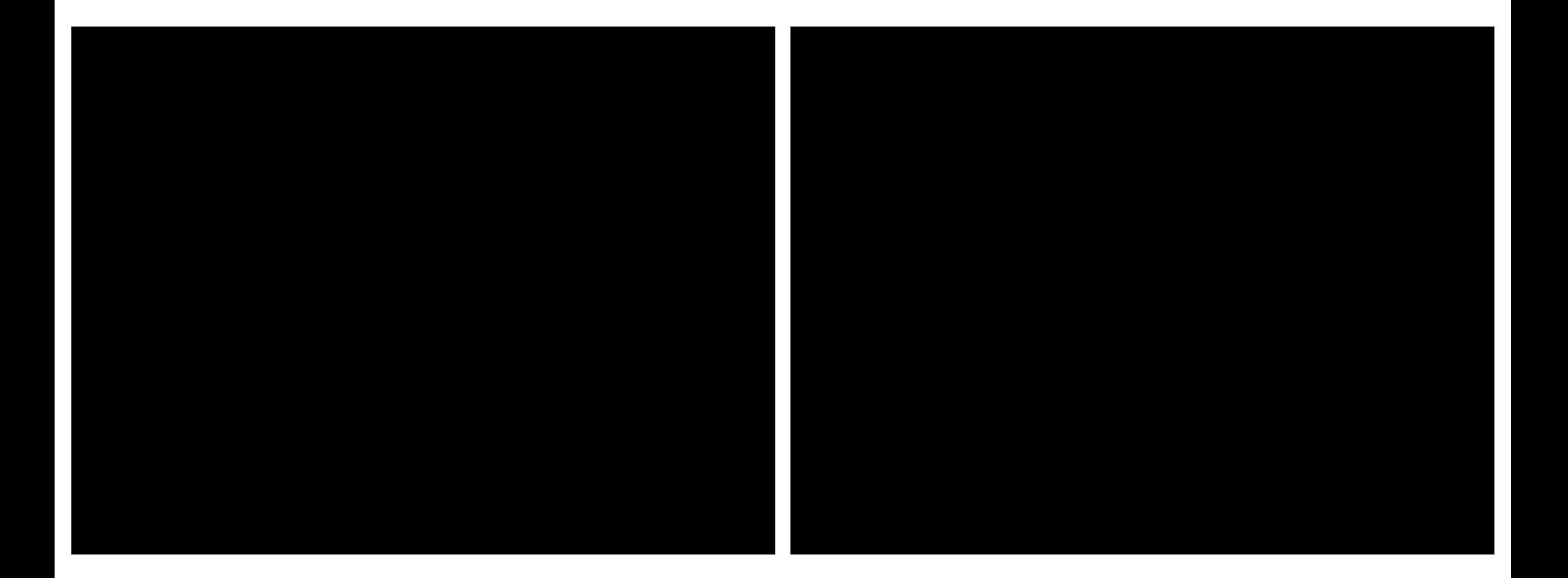

# Summary and Conclusion

- 1) Computation with OpenFOAM: gives us a new horizon in potential. Simulation of CANDU-6 with open source codes may be possible with full scale in the near future.
- 2) Validation of STERN Lab. Exp. with OpenFOAM: - Cause of Error: turbulence intensity, surface roughness, 3-D effect, and grid dependency, etc.
- 3) Simulation of Full-scale CANDU-6 Moderator:
	- Two-stage computation/pseudo-steady
	- Max. temperature: 89 degC

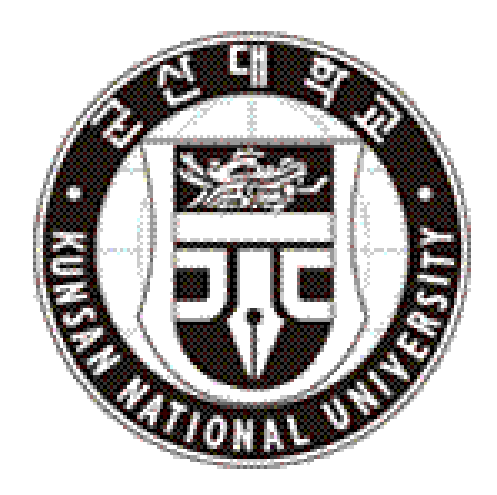

#### Q & A

#### Thank you for your attention!

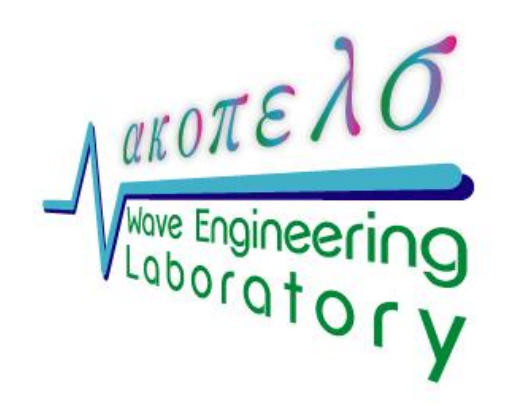